## **Microchip Studio 7**

Notiz für mich, Programm: Frequenzmesser mit AVR128DB48 Flags: -Os -ffunction-sections -fdata-sections -fpack-struct -fshort-enums -Wall -Wundef -c -flto -v

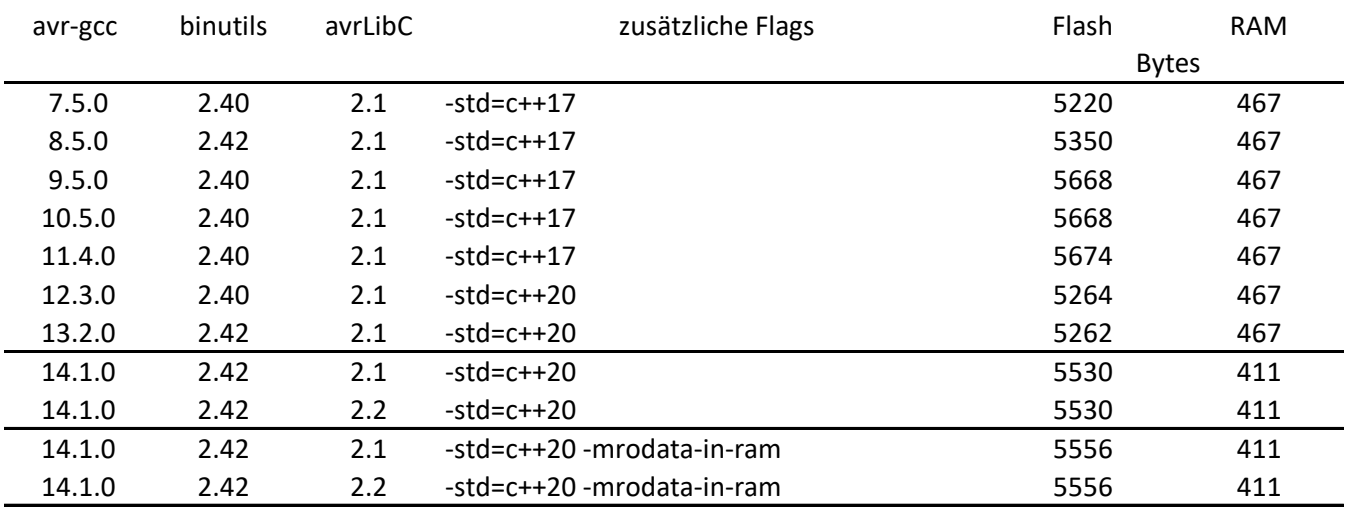

## zusätzliche 11 x 32Bit constexpr Konstanten eingefügt

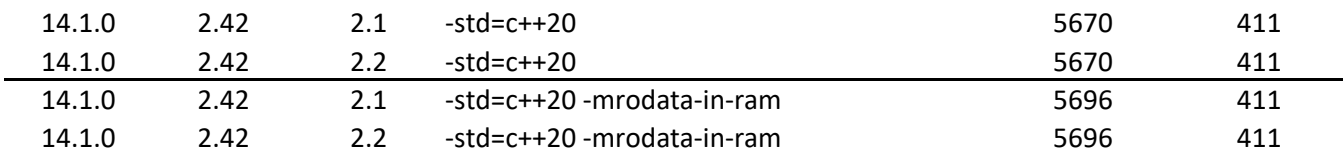

## **Microchip Studio 7**

Notiz für mich, Programm: rodataTest\_avr-gcc-14 mit AVR128DB64

Flags: -Os -ffunction-sections -fdata-sections -fpack-struct -fshort-enums -Wall -Wundef -c -flto -v

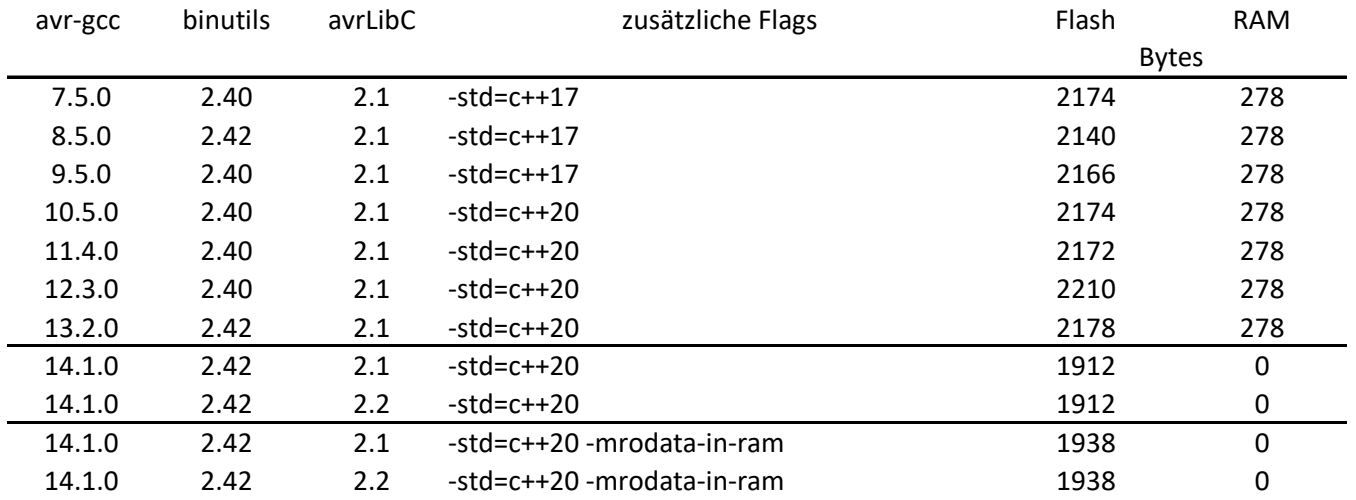